*République Algérienne démocratique et populaire Ministre de l'enseignement supérieur et de la recherche scientifique*

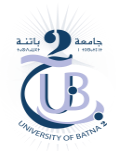

*Université Batna 2 Faculté de technologie Département Génie Industriel* 

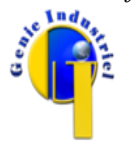

*Année universitaire : 2023-2024 Module : MGI 202*

# *Solution Travail Pratique N° 2*

## *Solution de l'exercice N° 1*

Une solution possible est :

% Lecture de la valeur de la première variable A=input('Entrer la valeur de A :') ; % Lecture de la valeur de la deuxième variable B=input('Entrer la valeur de B :') ; % Affecter la valeur de la variable A à la Variable C  $C = A;$ % Affecter la valeur de la variable B à la Variable A  $A=B$ : % Affecter la valeur de la variable C à la Variable B  $B=C$ : % Afficher la nouvelle valeur de A disp(['La nouvelle valeur de A est ', num2str(A)]) % Afficher la nouvelle valeur de B disp(['La nouvelle valeur de B est ', num2str(B)])

#### *Solution de l'exercice N° 2*

La solution a été réalisée en salle.

#### *Solution de l'exercice N° 3*

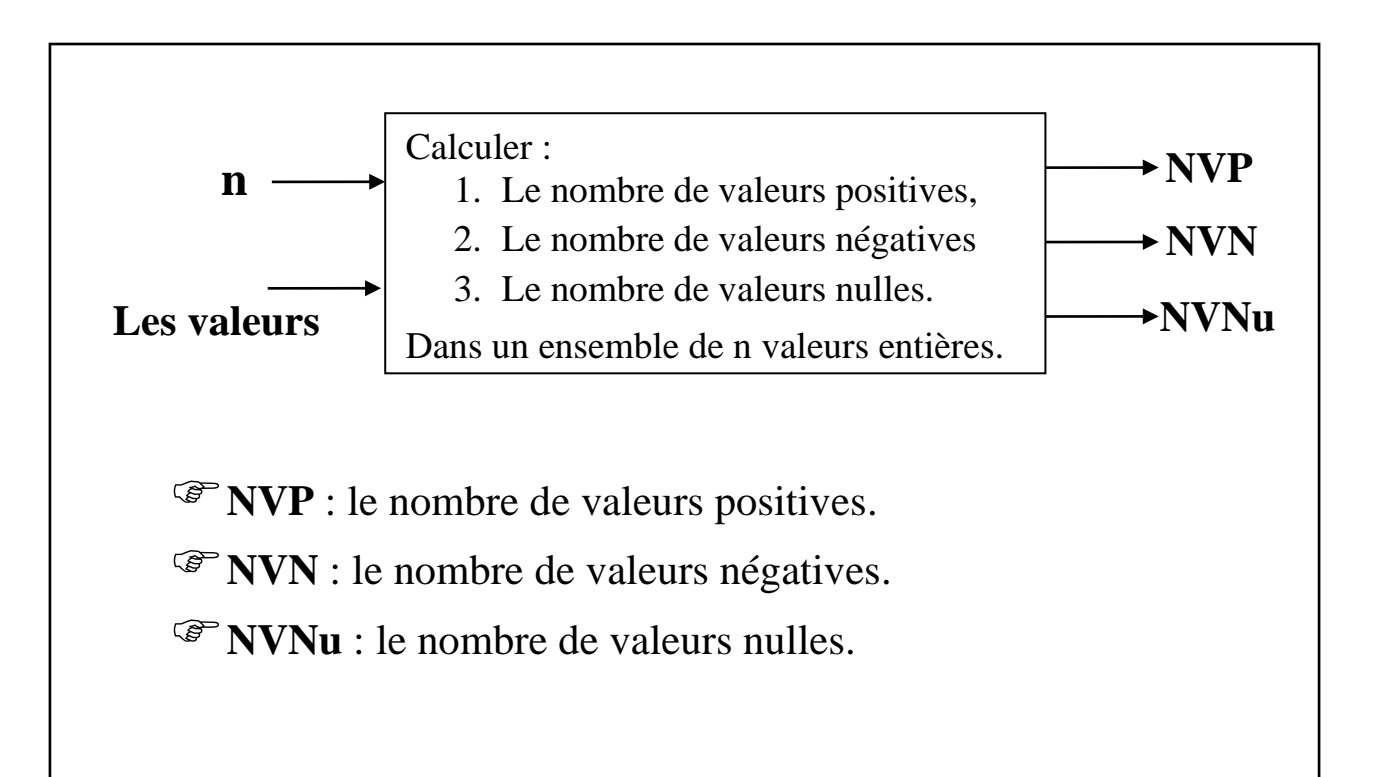

### Programme

```
% Comptage du nombre de valeurs positives, négatives et nulles.
clc
% Lecture du nombre de valeurs
n=input('Entrer le nombre de valeurs existant dans l''ensemble : ');
% Initialisation des trois compteurs
NVP=0;NVM=0;NVNu=0;
for i=1:n
     val=input(['donner la valeur numéro ' num2str(i) ' : ']);
    if val > 0 NVP=NVP+1;
     else
        if val == 0 NVNu=NVNu+1;
         else
             NVN=NVN+1;
         end
     end
end
NVP
NVN
NVNu
disp(['Le nombre de valeurs positives est : ', num2str(NVP)])
disp(['Le nombre de valeurs négatives est : ', num2str(NVN)])
```
disp(['Le nombre de valeurs nulles est : ', num2str(NVNu)])